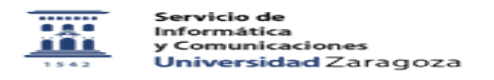

## Configurar cliente de correo diferente a gmail para acceder con la cuenta xxxxxx@unizar.es

27/07/2024 - 02:29:47

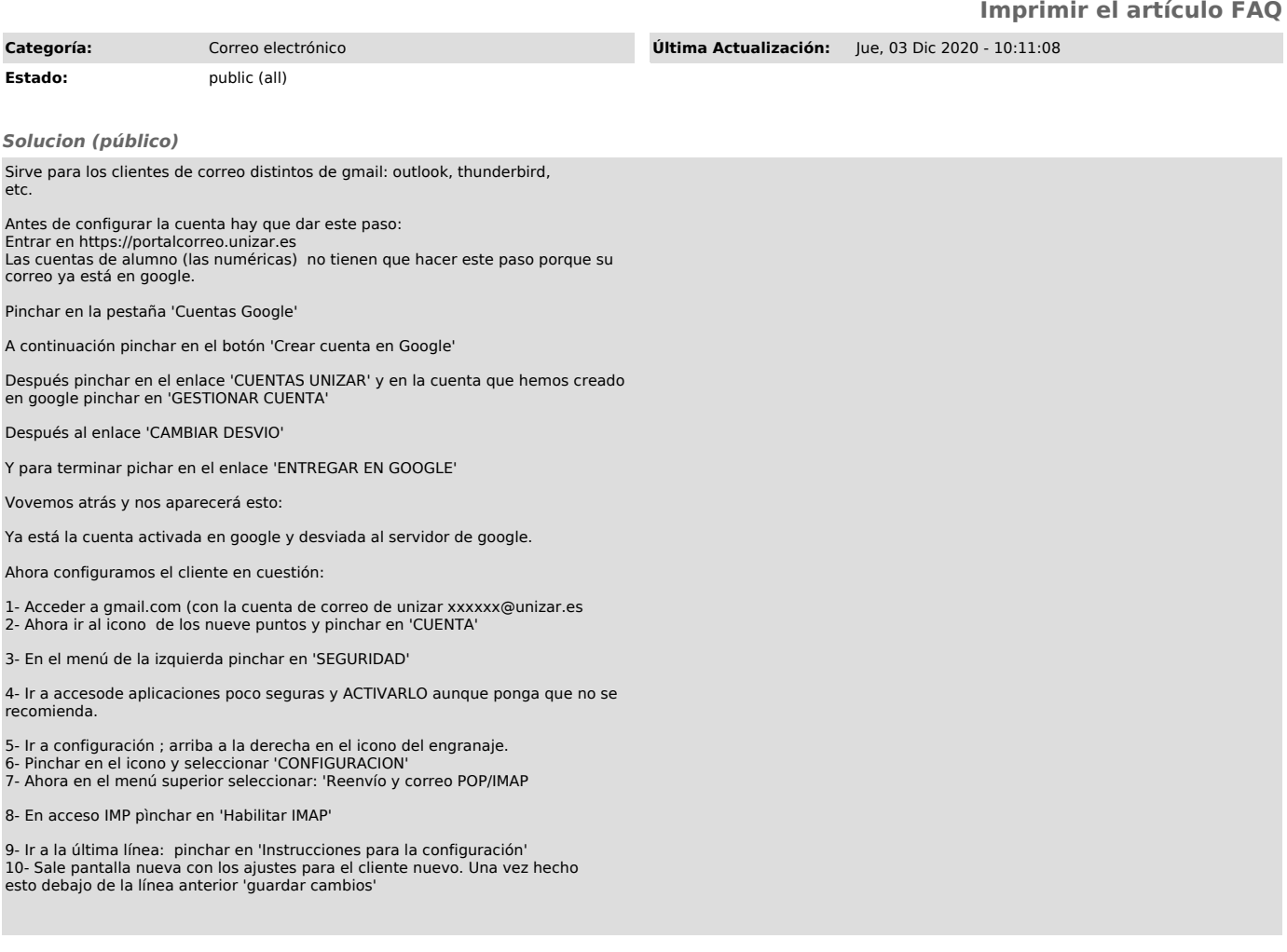